# **Ammonia-Salt Research at Warwick**

MI meeting

8 th October 2020

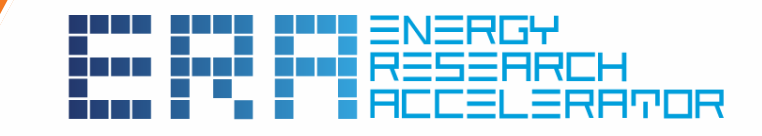

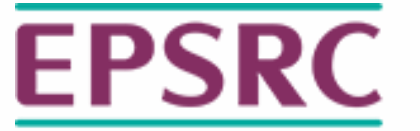

**Engineering and Physical Sciences Research Council** 

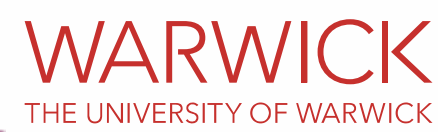

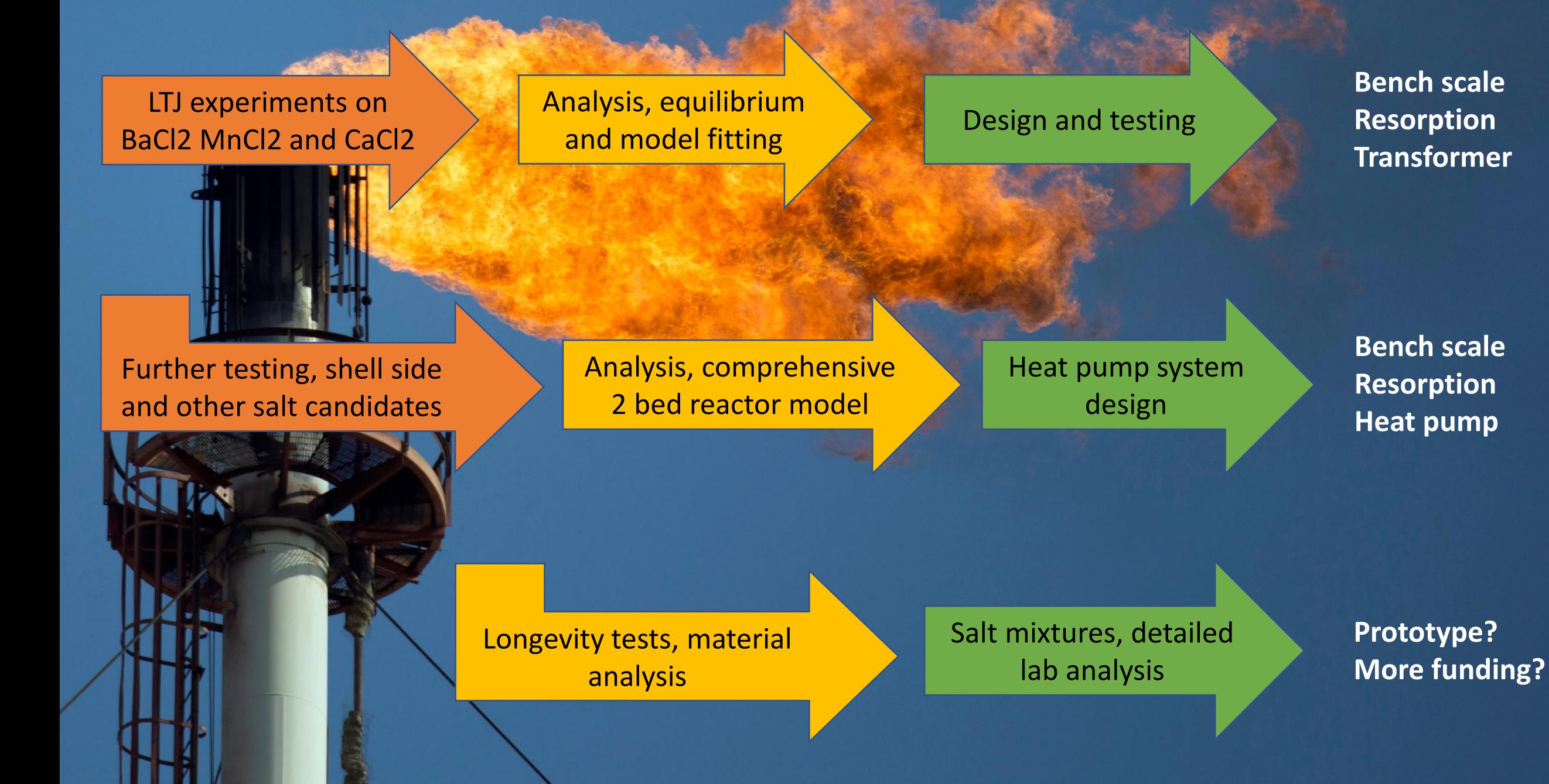

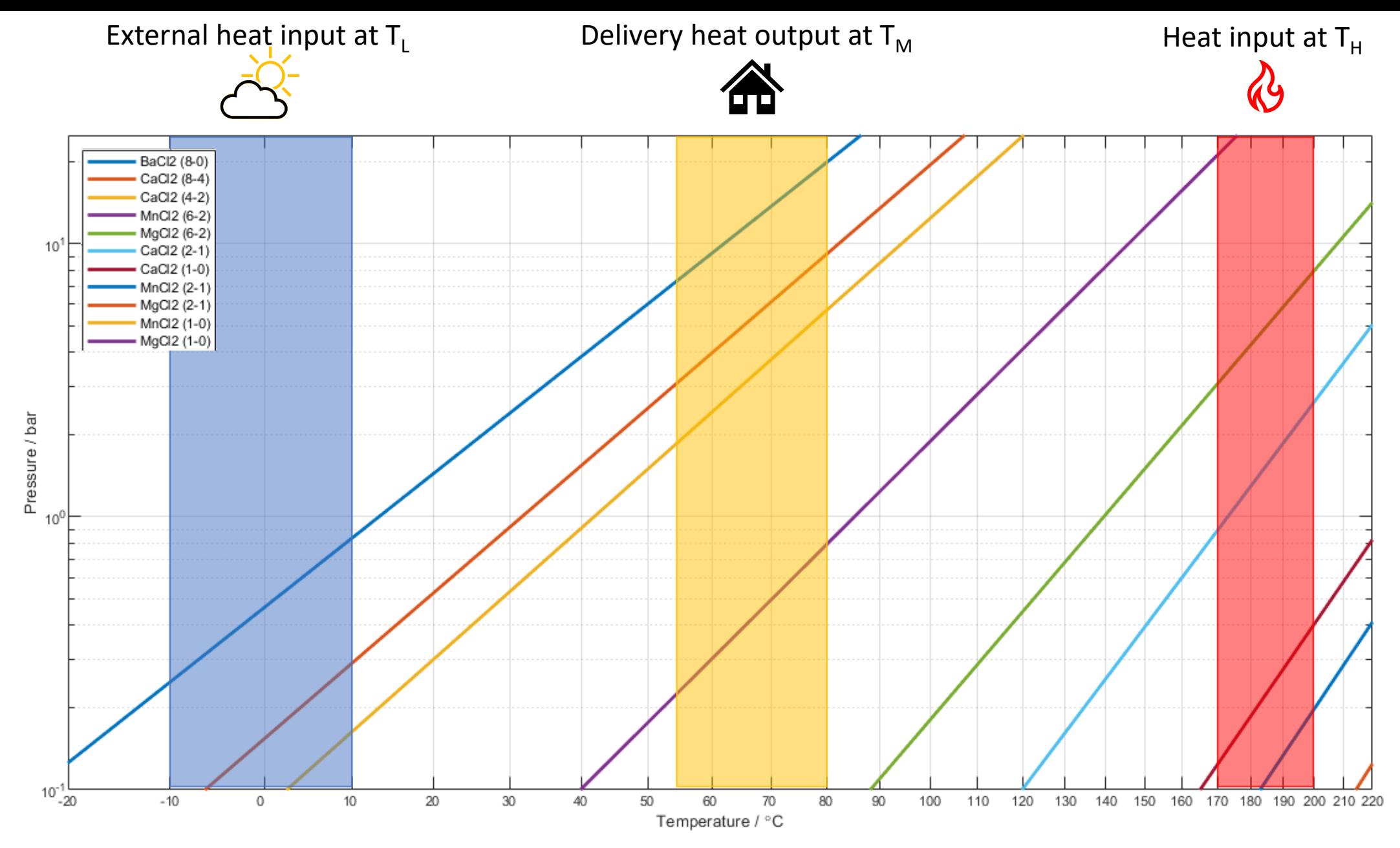

BaCl2 (LTS) with MnCl<sub>2</sub> as HTS. LTJ performance of LP BaCl<sub>2</sub> currently ongoing. Other salt pairings to be considered based on results.

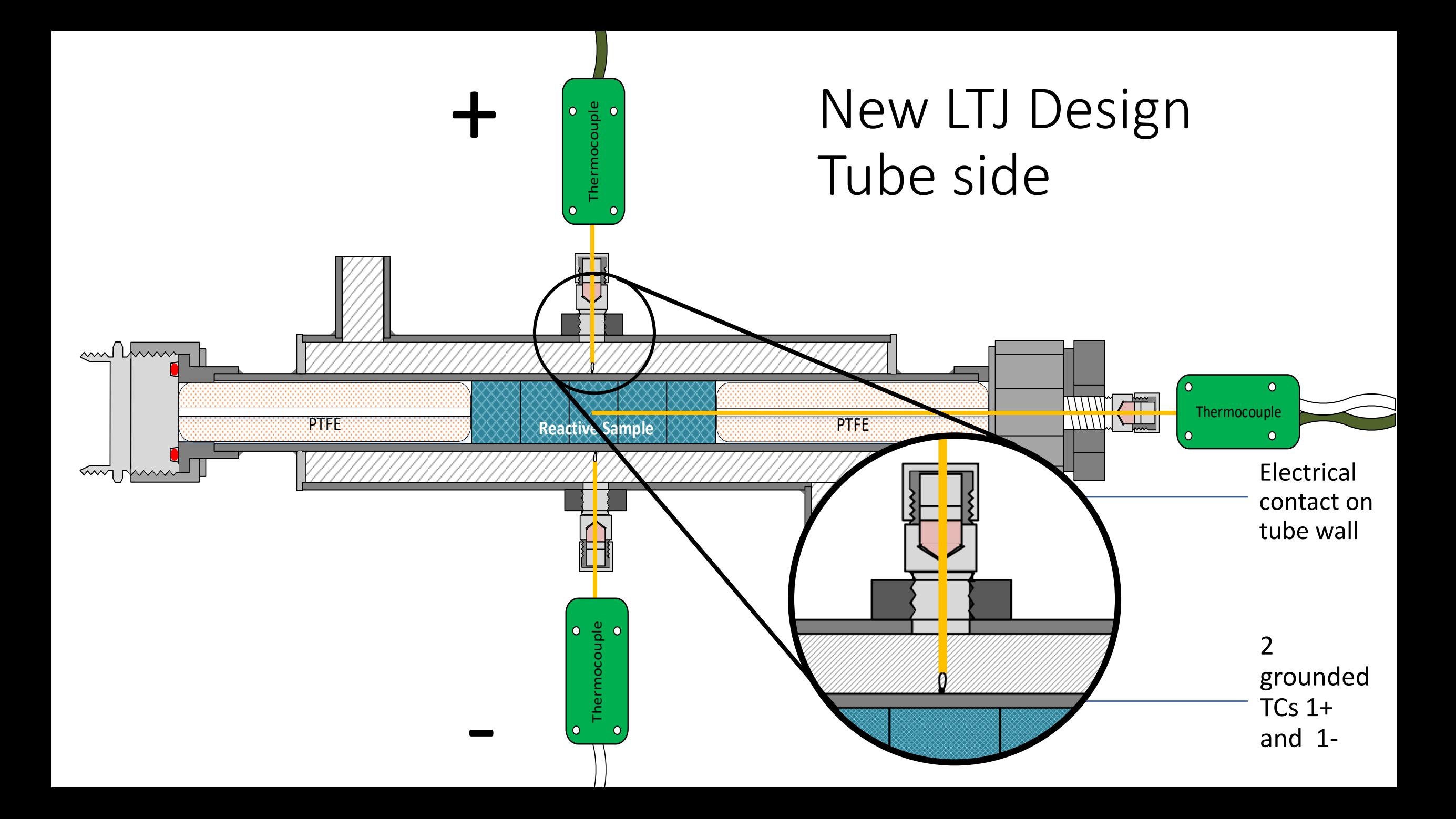

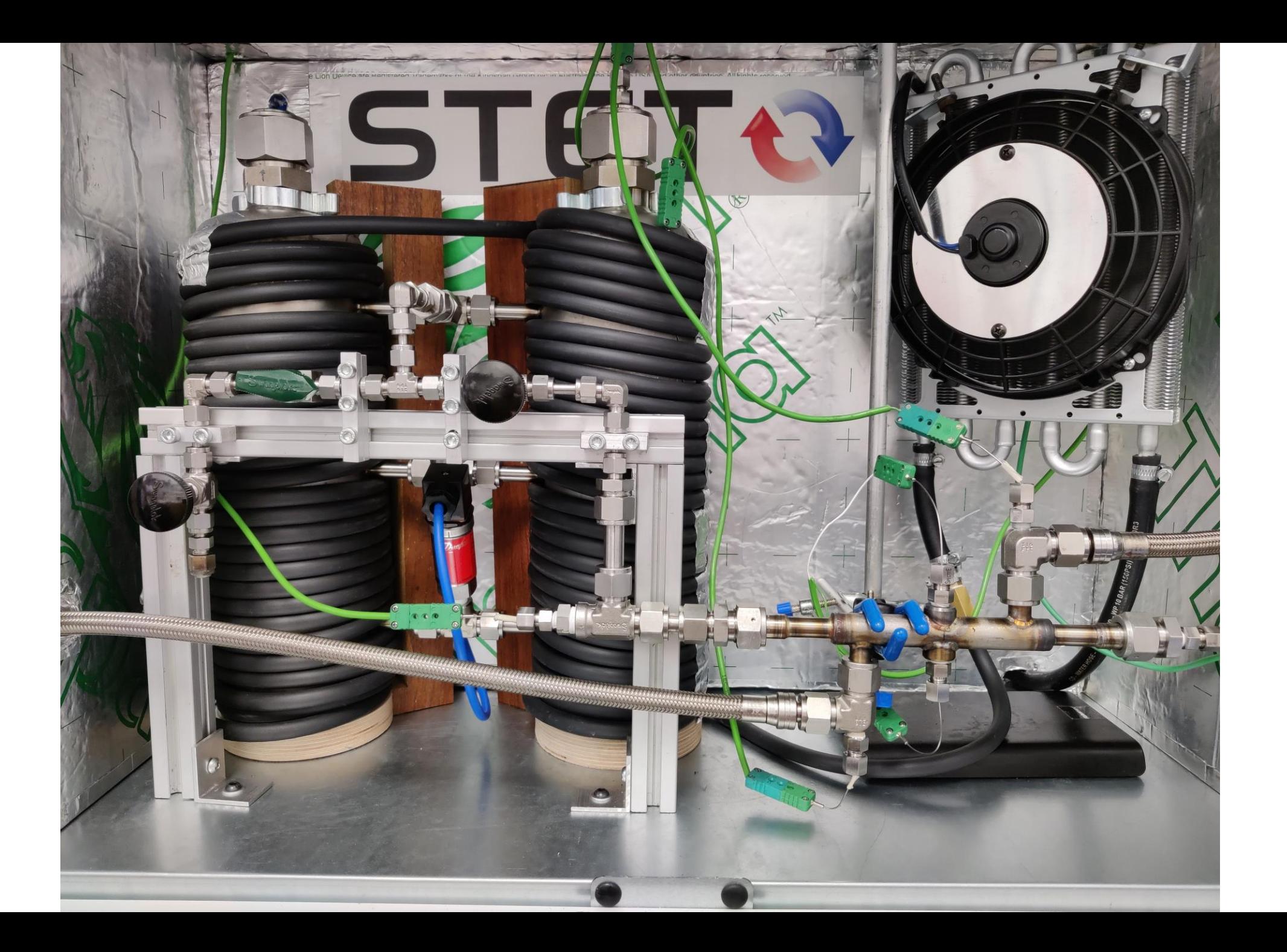

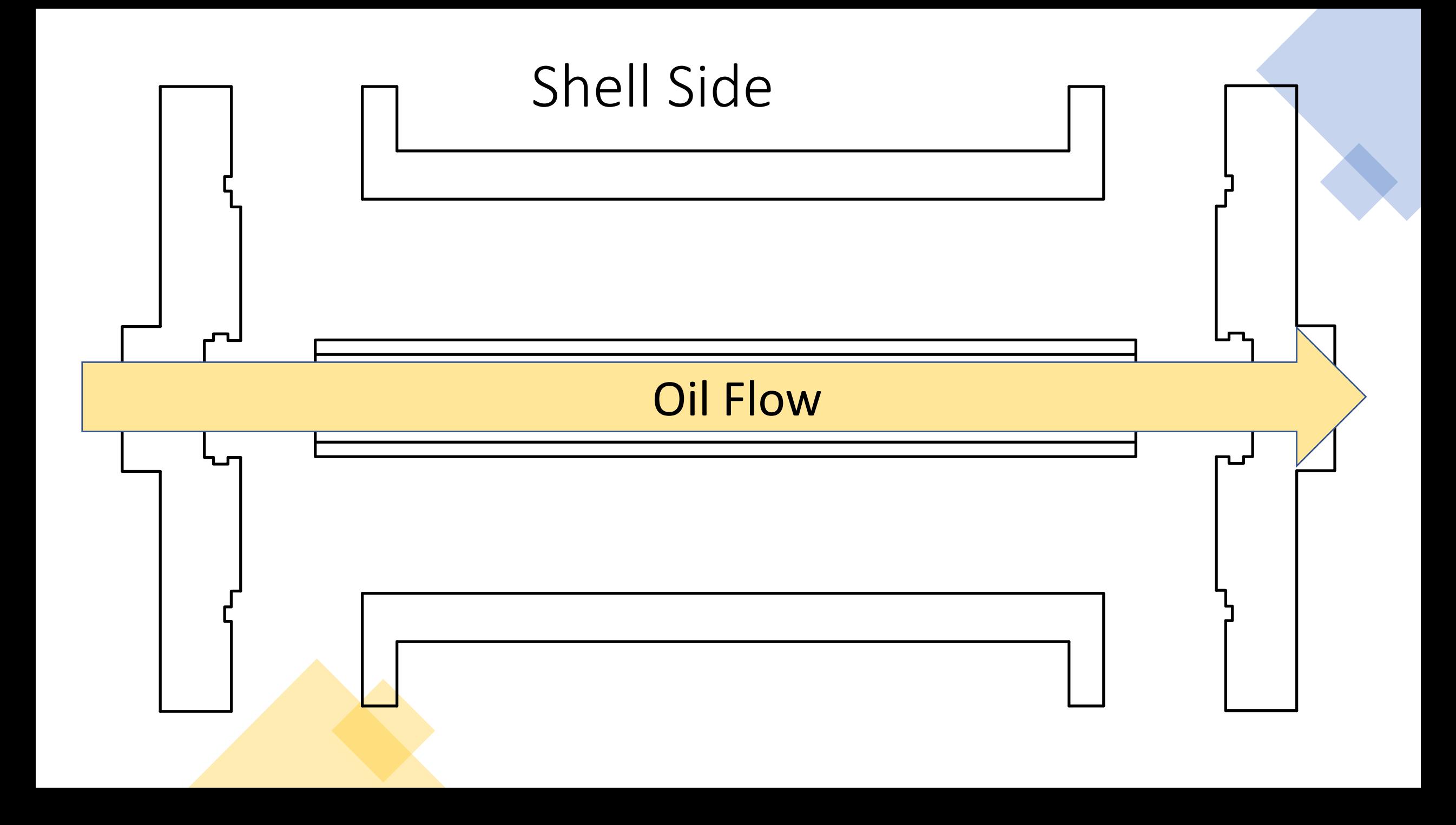

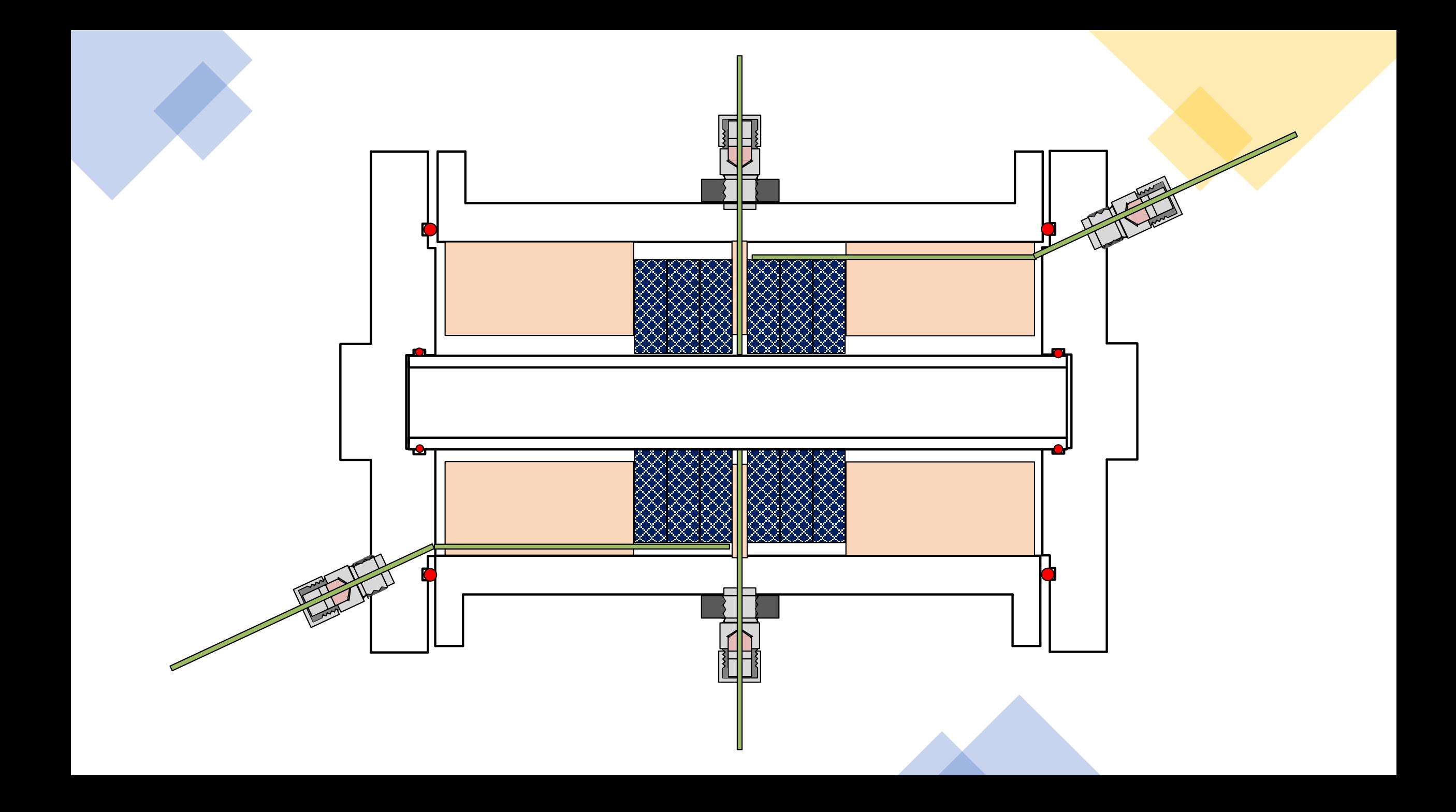

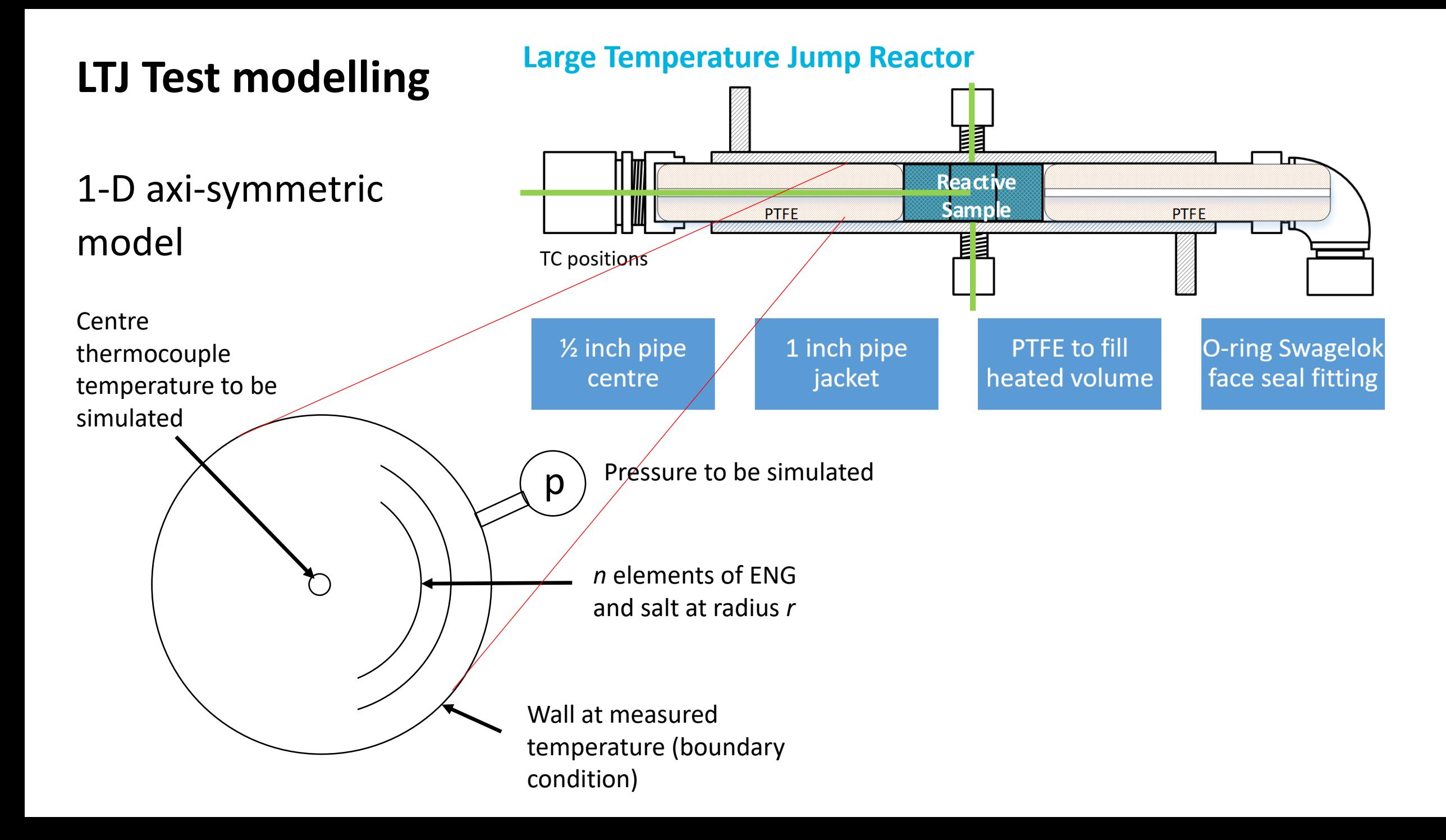

#### Rate equations (2 reactions):

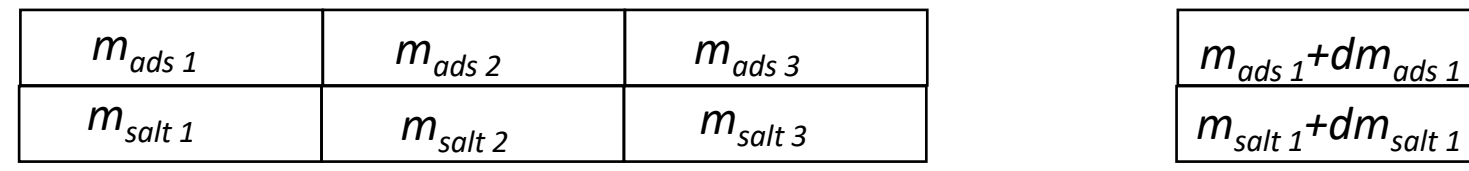

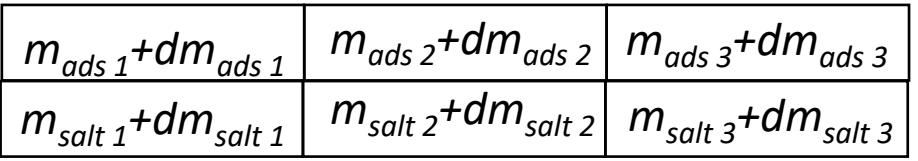

#### *Time t Time t + dt*

State 1 = .A mols  $NH_3$  State 2 = .B mols  $NH_3$  State 3 = .C mols  $NH_3$ Define:

 $dm_{salt\ 12}$  = mass converted State 1 to State2

*dmsalt <sup>23</sup>* = mass converted State 2 to State3

 $dm_{gas 12}$  = mass of gas desorbed from State 1 to State2

*dmgas <sup>23</sup>* = mass of gas desorbed from State 2 to State3

Use chemists' rate formula:

$$
\frac{dX}{dt} = (1 - X)^y A \frac{p_{eq} - p}{p}
$$

assuming that converting phases unaffected by third phase, then:

Reaction 12 (desorbing):  $dm_{salt\ 12}$  $= (m_{salt\ 1} + m_{salt\ 2})dt$  $m_{salt\ 1}$  $m_{salt\ 1} + m_{salt\ 2}$  $y_{12}$  $A_{12}$  $p_{eq\ 12}-p$  $\frac{1}{p}$  =  $(m_{salt\ 2} + m_{salt\ 3})dt$ Reaction 23 (desorbing):  $dm_{salt\ 23}$  $m_{salt\ 2}$  $m_{salt\ 2} + m_{salt\ 3}$  $y_{23}$  $A_{23}$  $p_{eq\ 23} - p$  $\overline{p}$ 

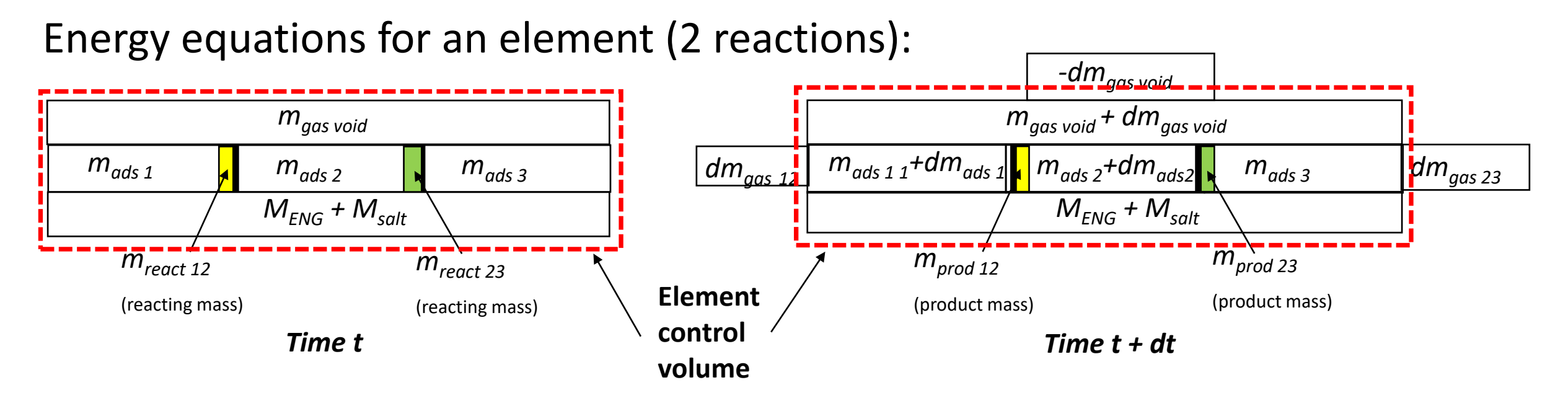

First Law for element control volume

 $dQ = \Delta U_{ENG} + \Delta U_{salt} + \Delta U_{ads} + \Delta U_{gas\,void} + dm_{gas\,12}h_{out} + dm_{gas\,23}h_{out} - dm_{gas\,void}h_{out}$ [Desorption *dmgas* is positive out and *hout* is at element temperature Adsorption *dmgas* is negative and *hout* is at reservoir temperature]

After much manipulation, for desorbing:

$$
d T
$$

$$
= \frac{dQ - dm_{gas\ 12}\Delta h_{12} - dm_{ads\ 12}\rho v_{ads}\left(1 - \frac{B}{A}\right) - dm_{gas\ 23}\Delta h_{23} - dm_{ads\ 23}\rho v_{ads}\left(1 - \frac{C}{B}\right) + V_{void\ 1 + dp/T}{Mc_p + \sum_{1}^{3}m_{ads\ 1}c_{v\ ads} + m_{gas\,void\ 1}c_{v\ gas} - V_{void\ 1 + dp/T}
$$

### New Matlab code to handle complex models

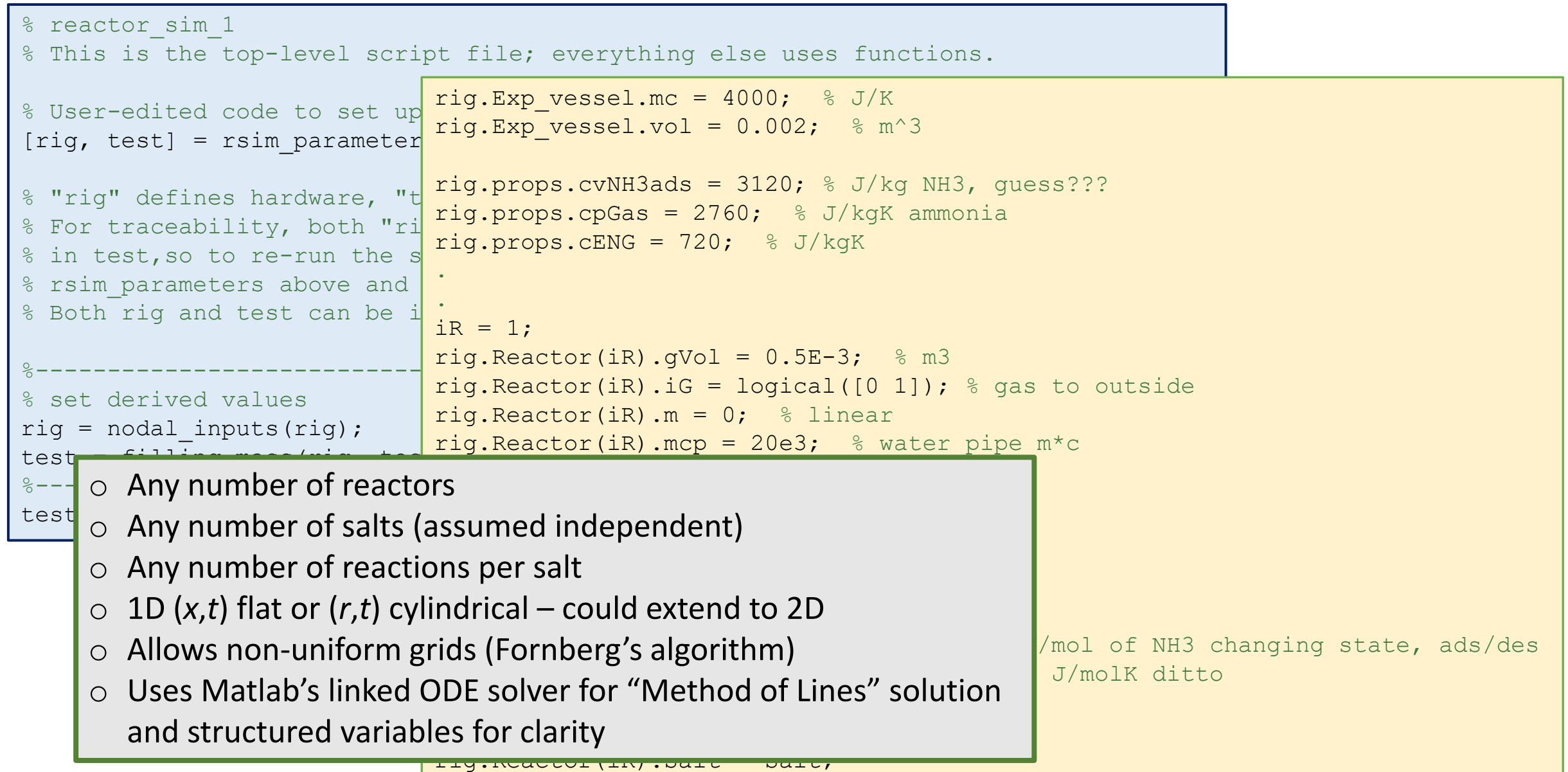

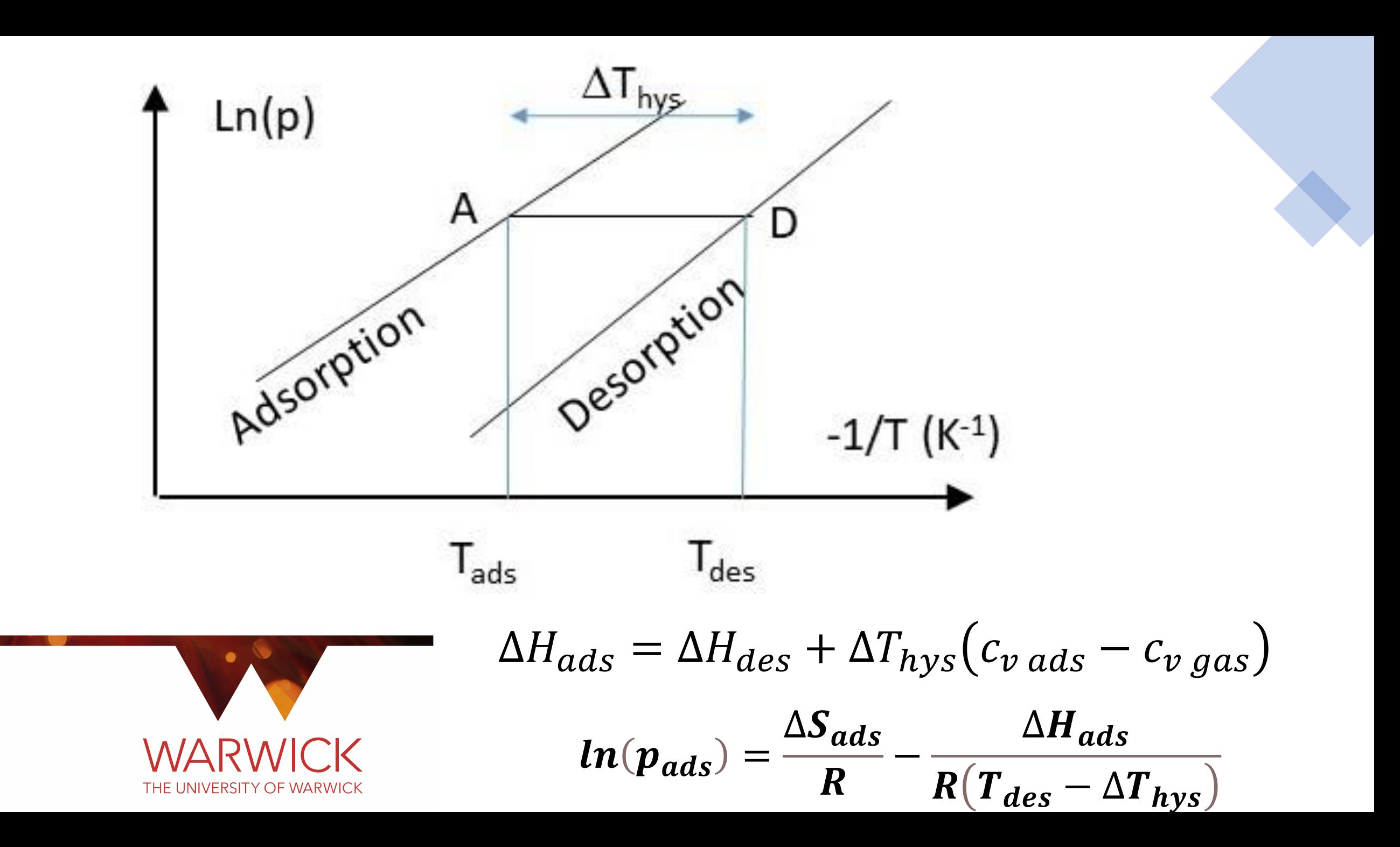

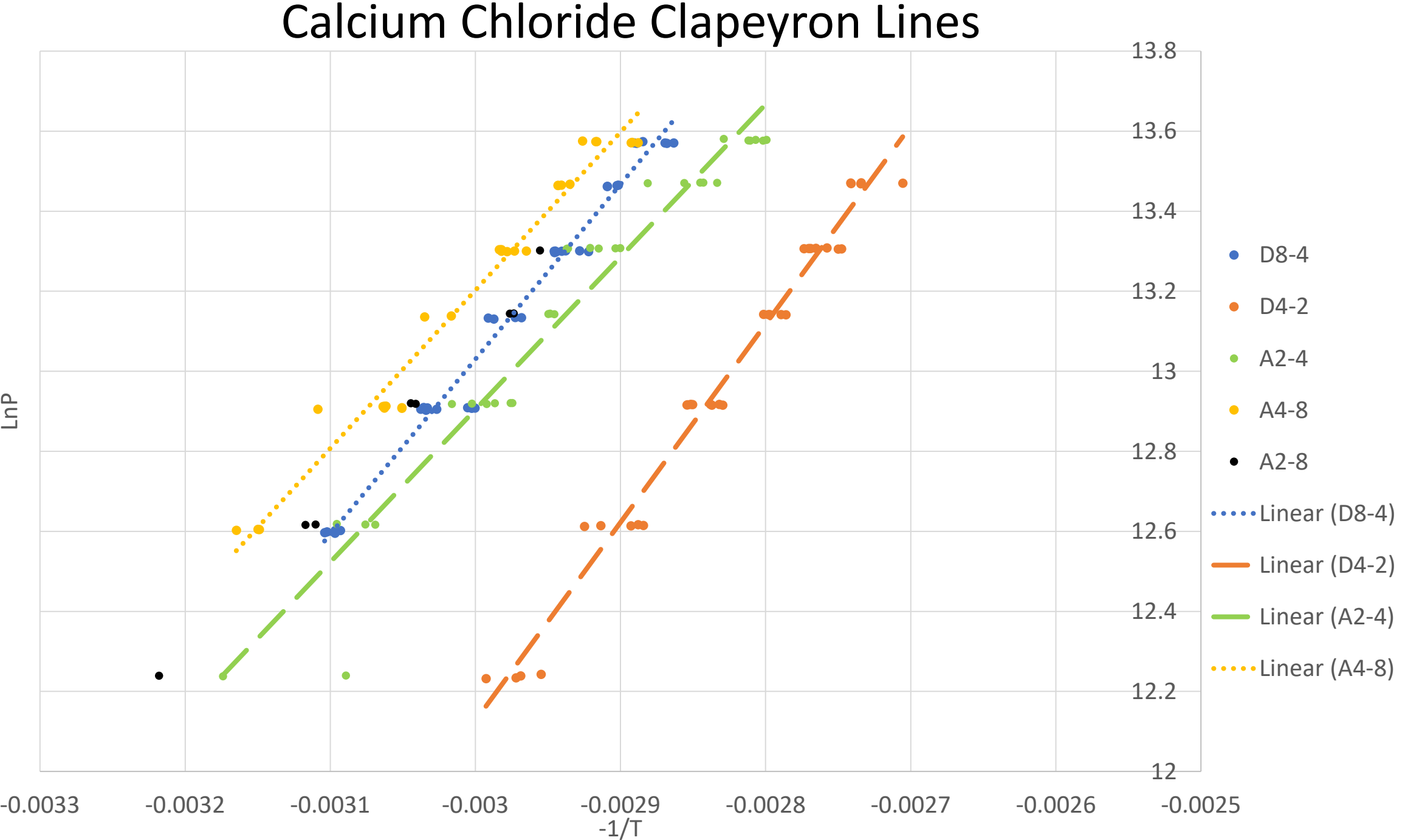

#### Calcium Chloride Large Temperature Jump Cycles

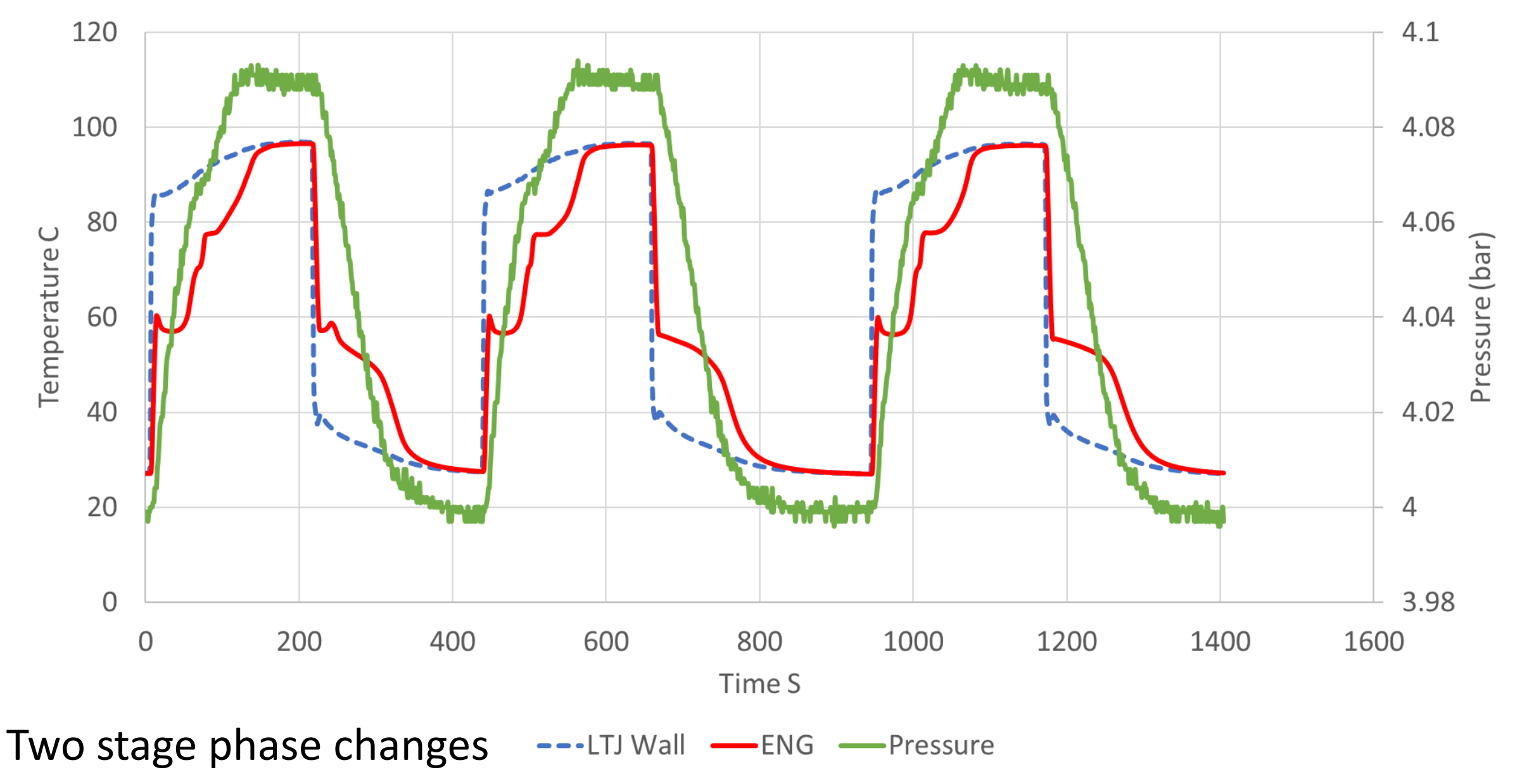

Manganese Chloride

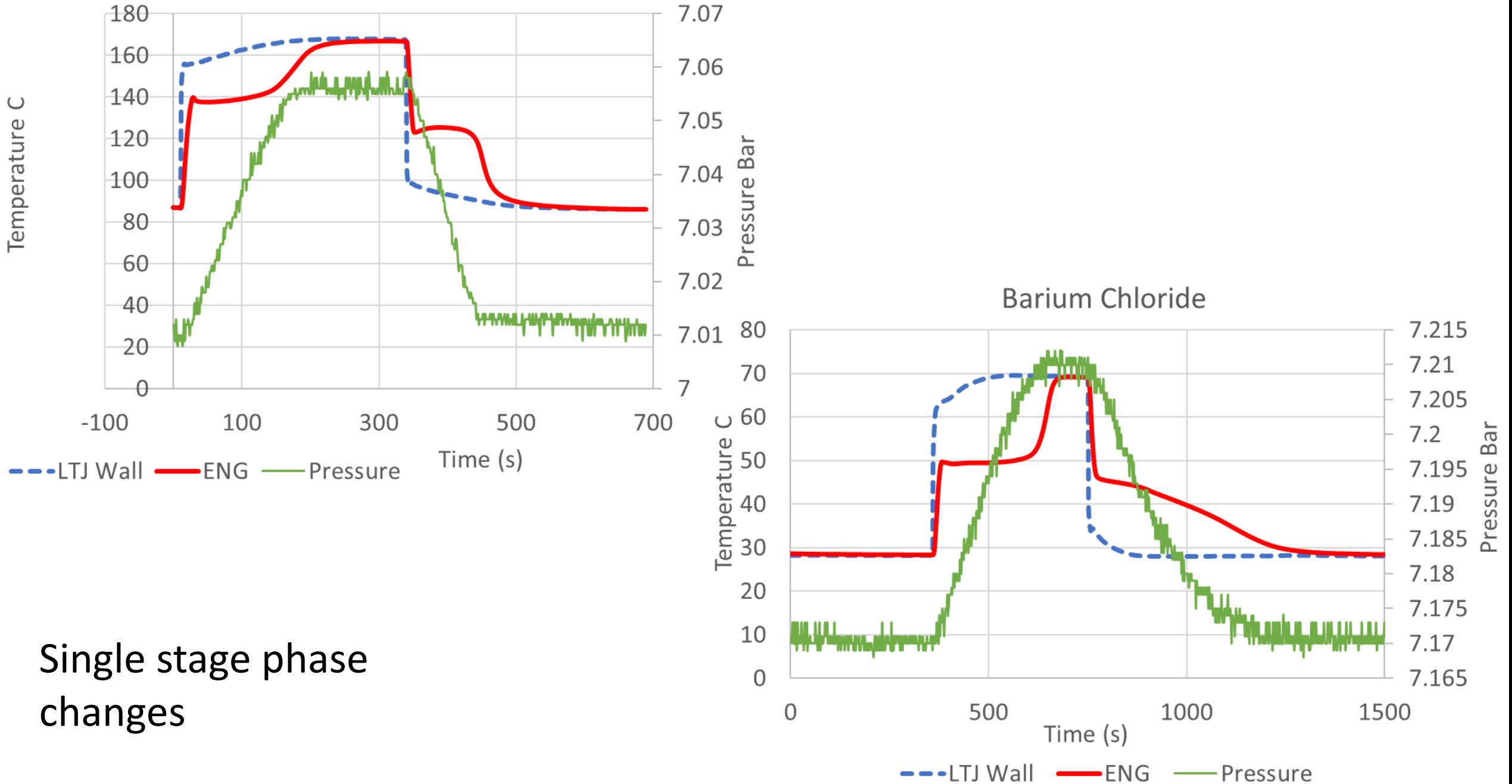

 $\cup$ 

Single stage phase change

Shell Side Barium Chloride

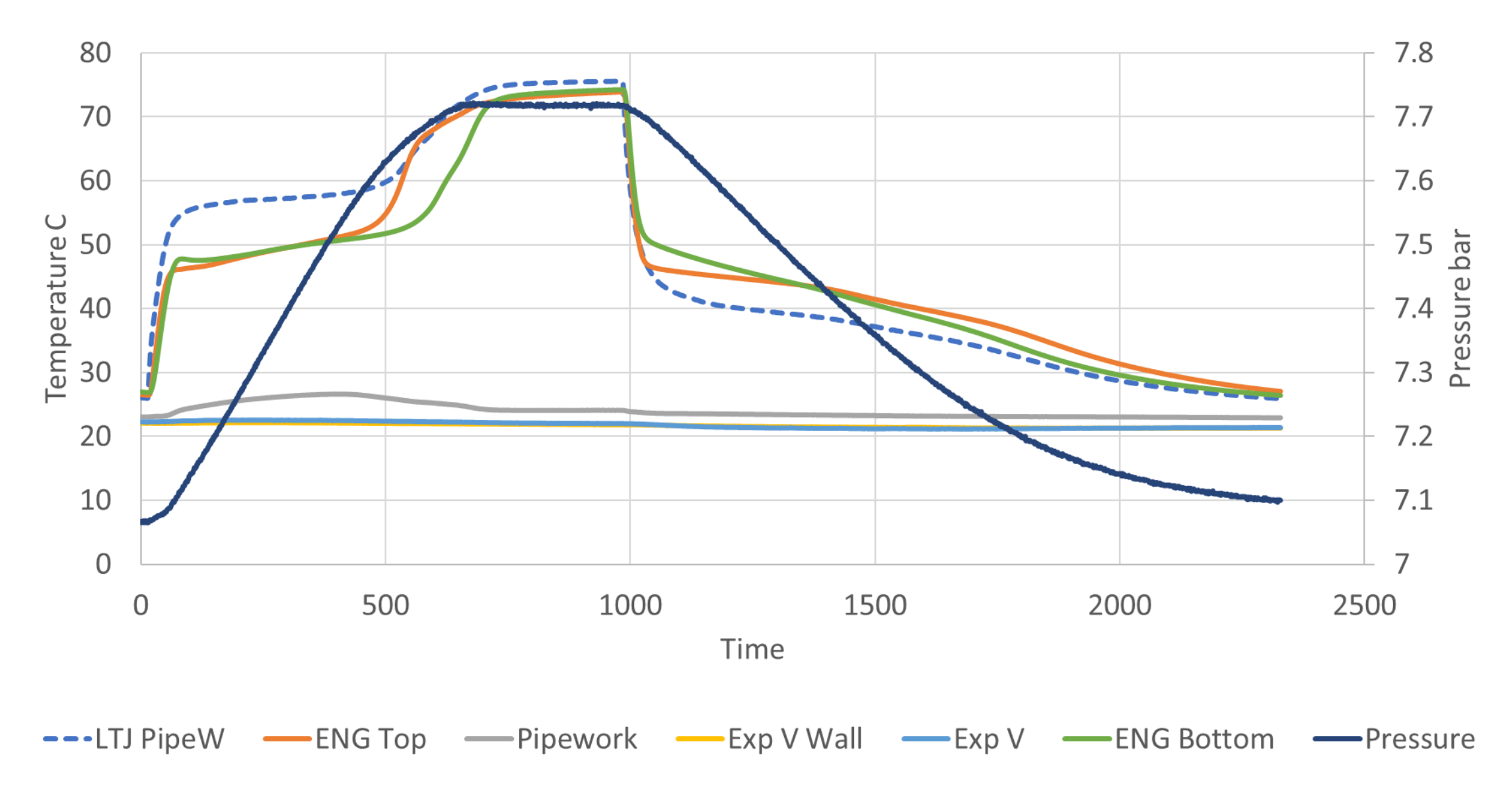

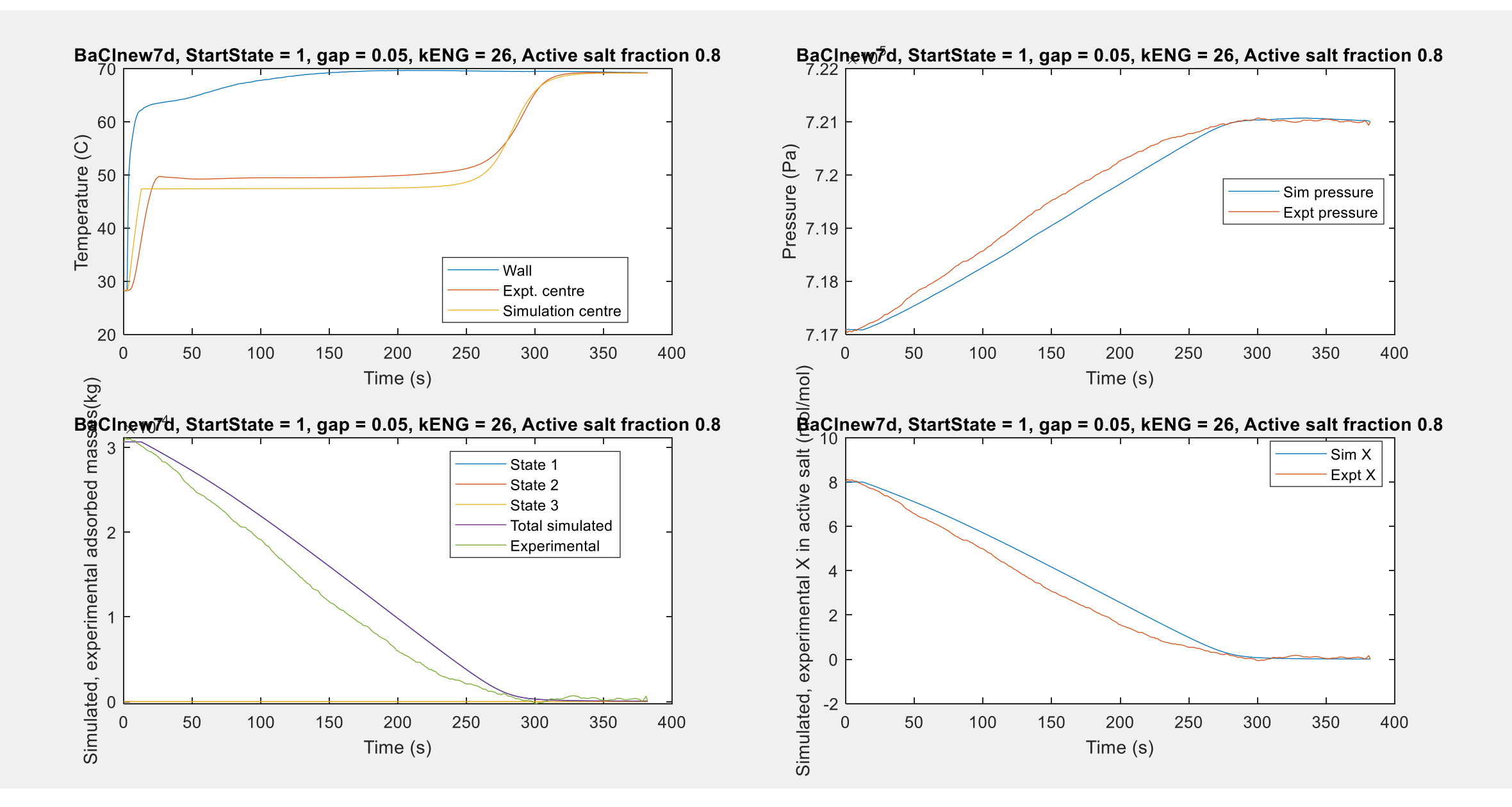

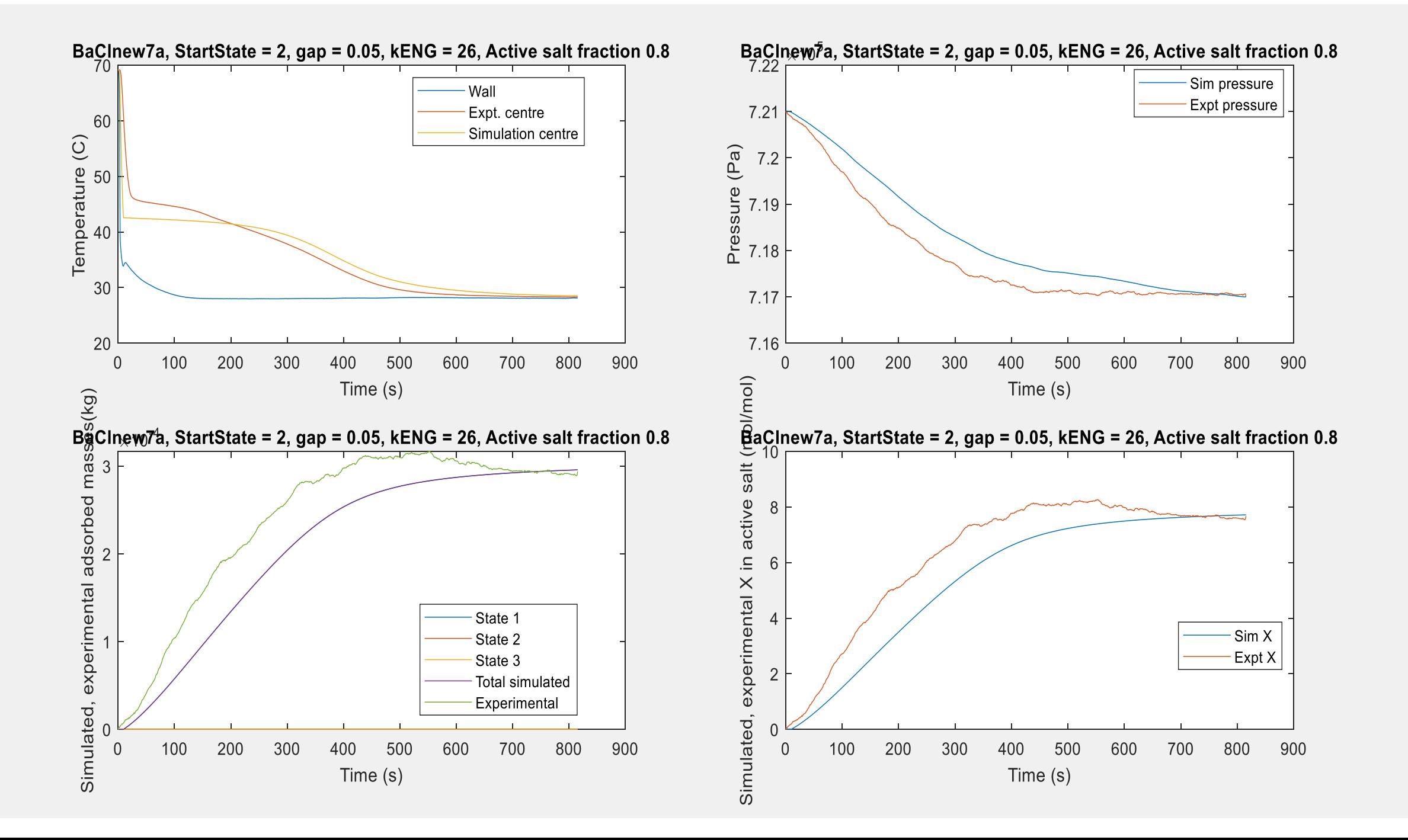

## [S.hinmers@warwick.ac.uk](mailto:S.hinmers@warwick.ac.uk) [george.h.atkinson@warwick.ac.uk](mailto:george.h.atkinson@warwick.ac.uk)

### [r.e.critoph@warwick.ac.uk](mailto:r.e.critoph@warwick.ac.uk) [r.moss@warwick.ac.uk](mailto:r.moss@warwick.ac.uk)

# **Thank you for listening**

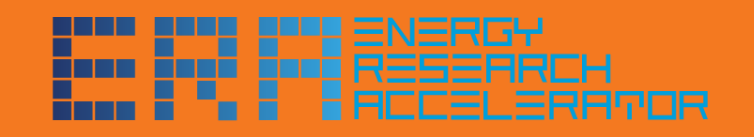

**EPSRC** 

**Engineering and Physical Sciences Research Council** 

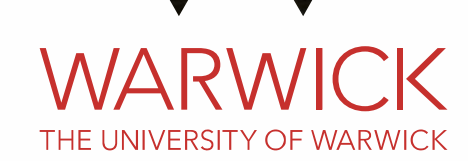